# **ПЛАН УРОКА**

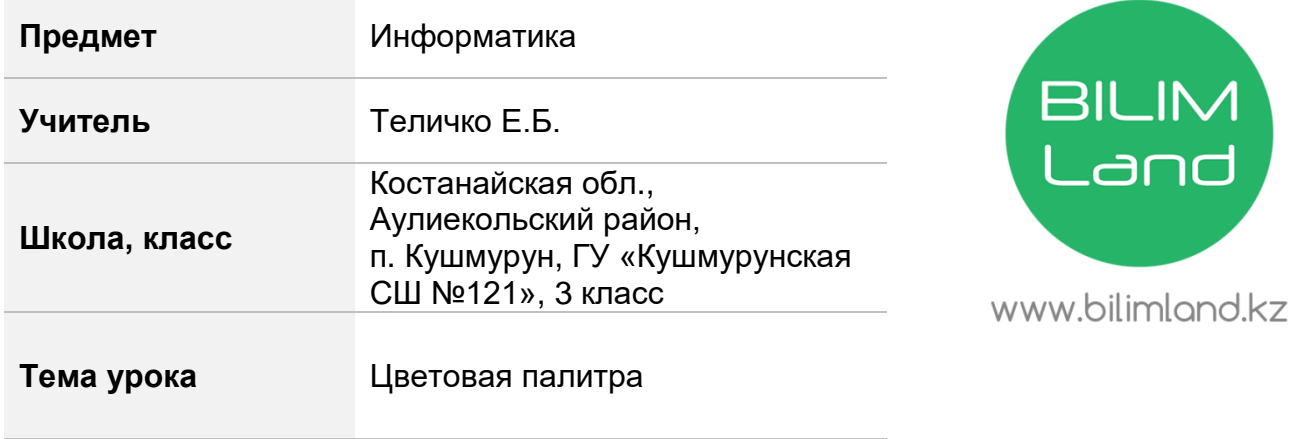

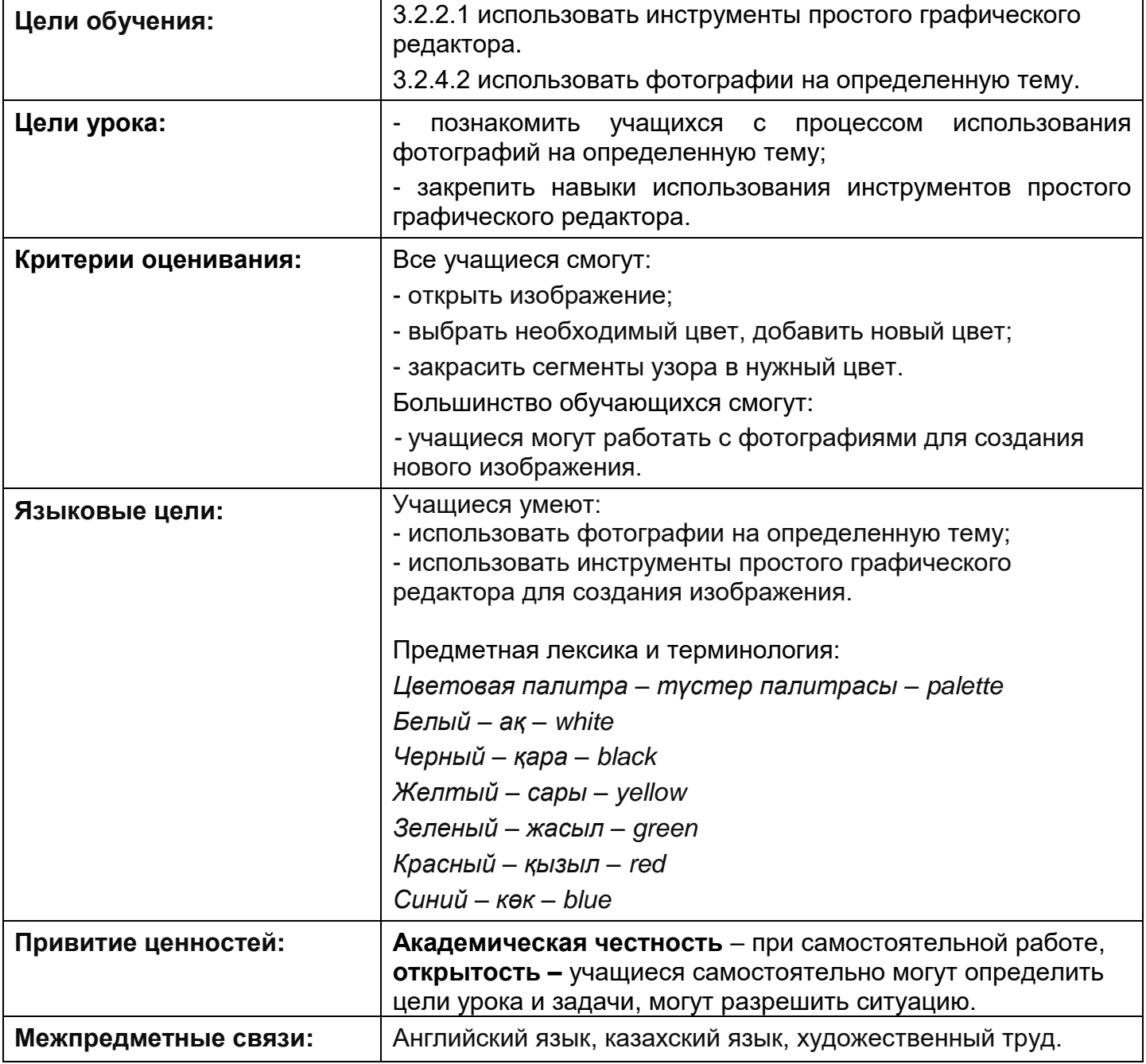

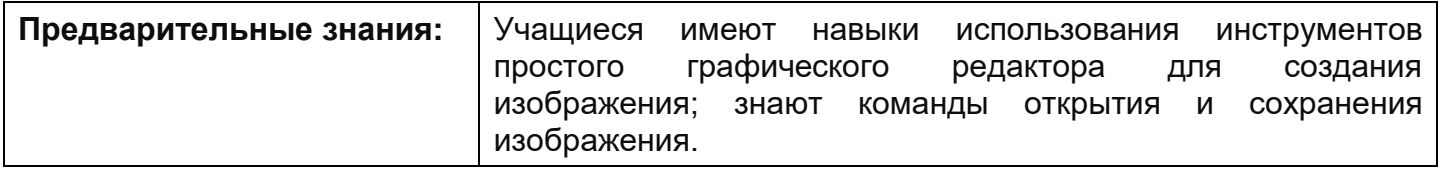

# **Ход урока**

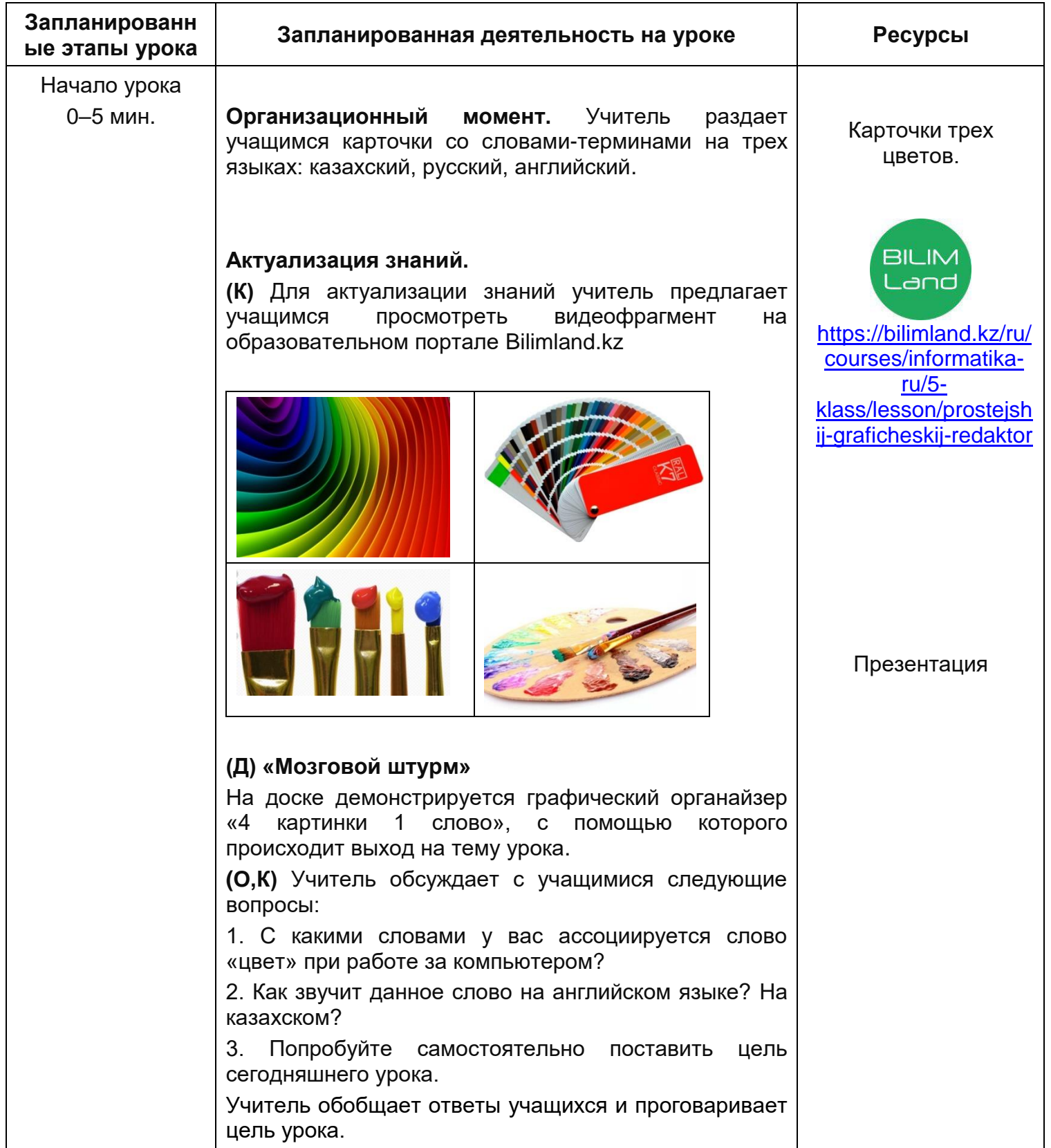

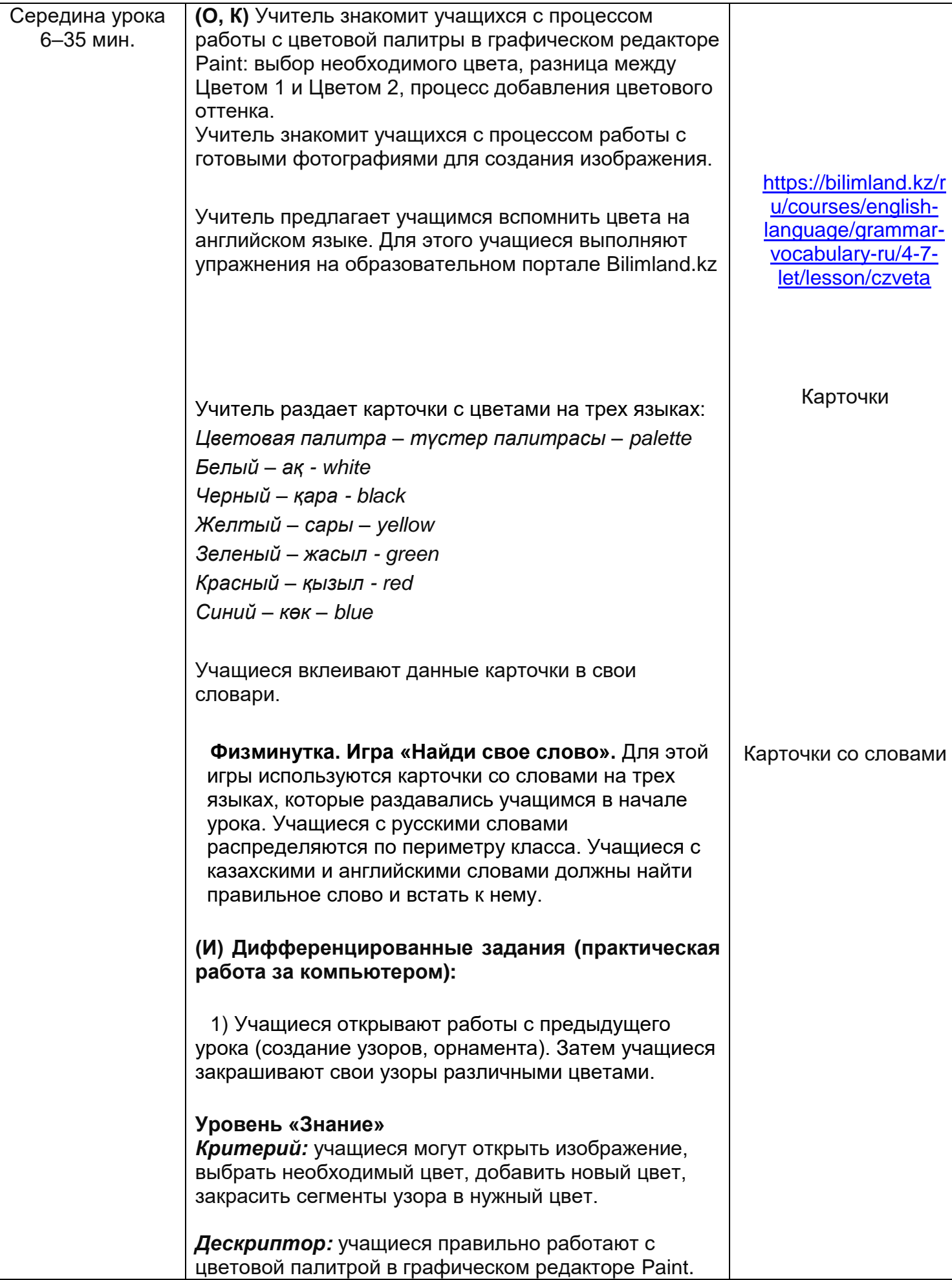

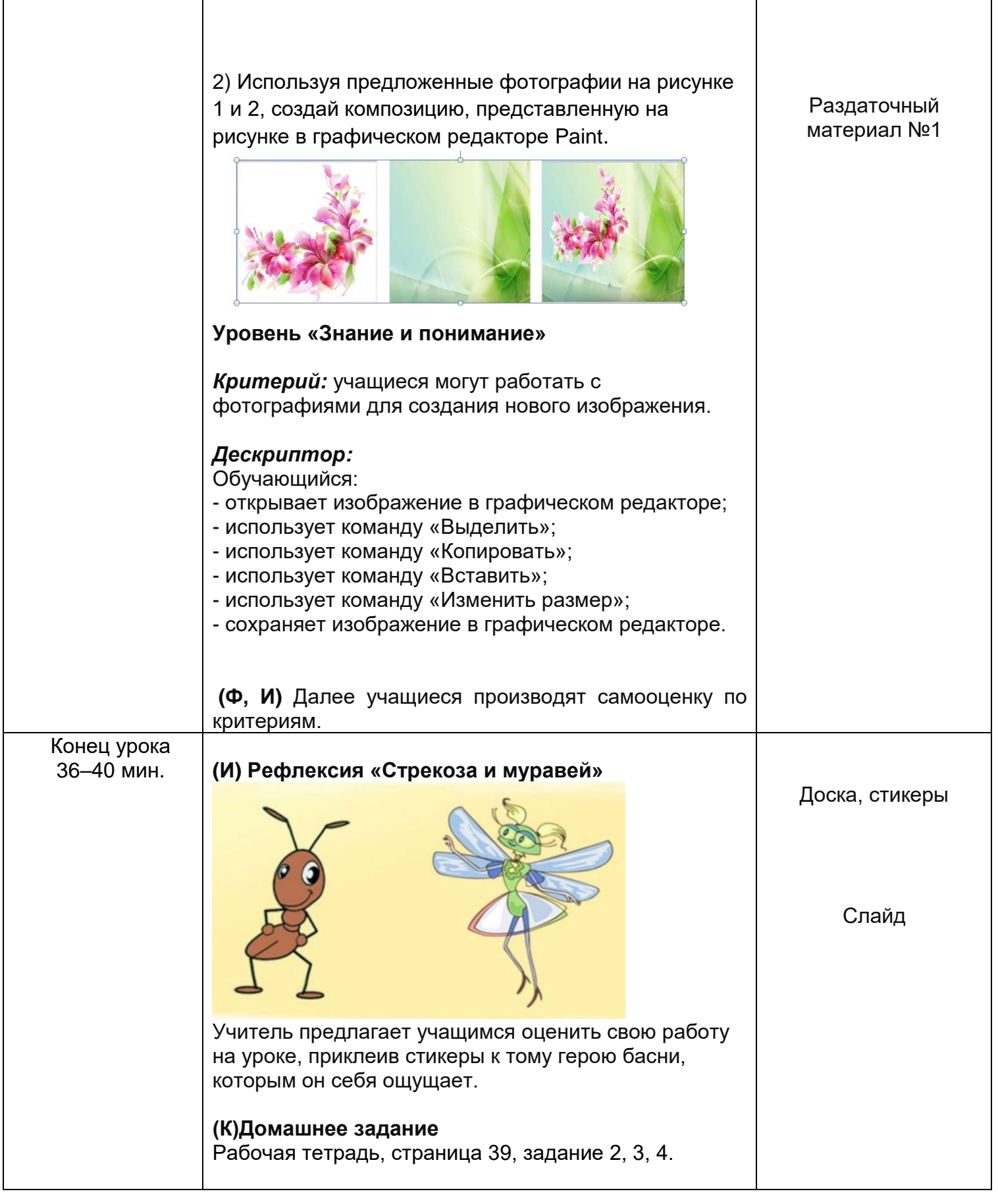

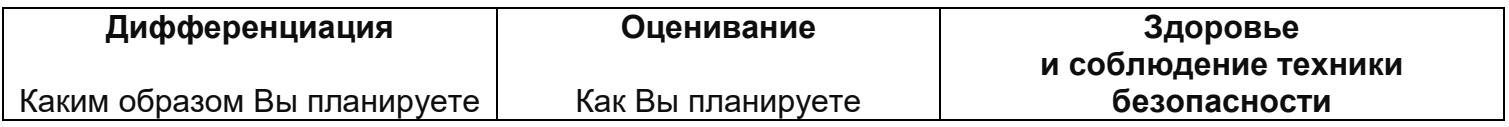

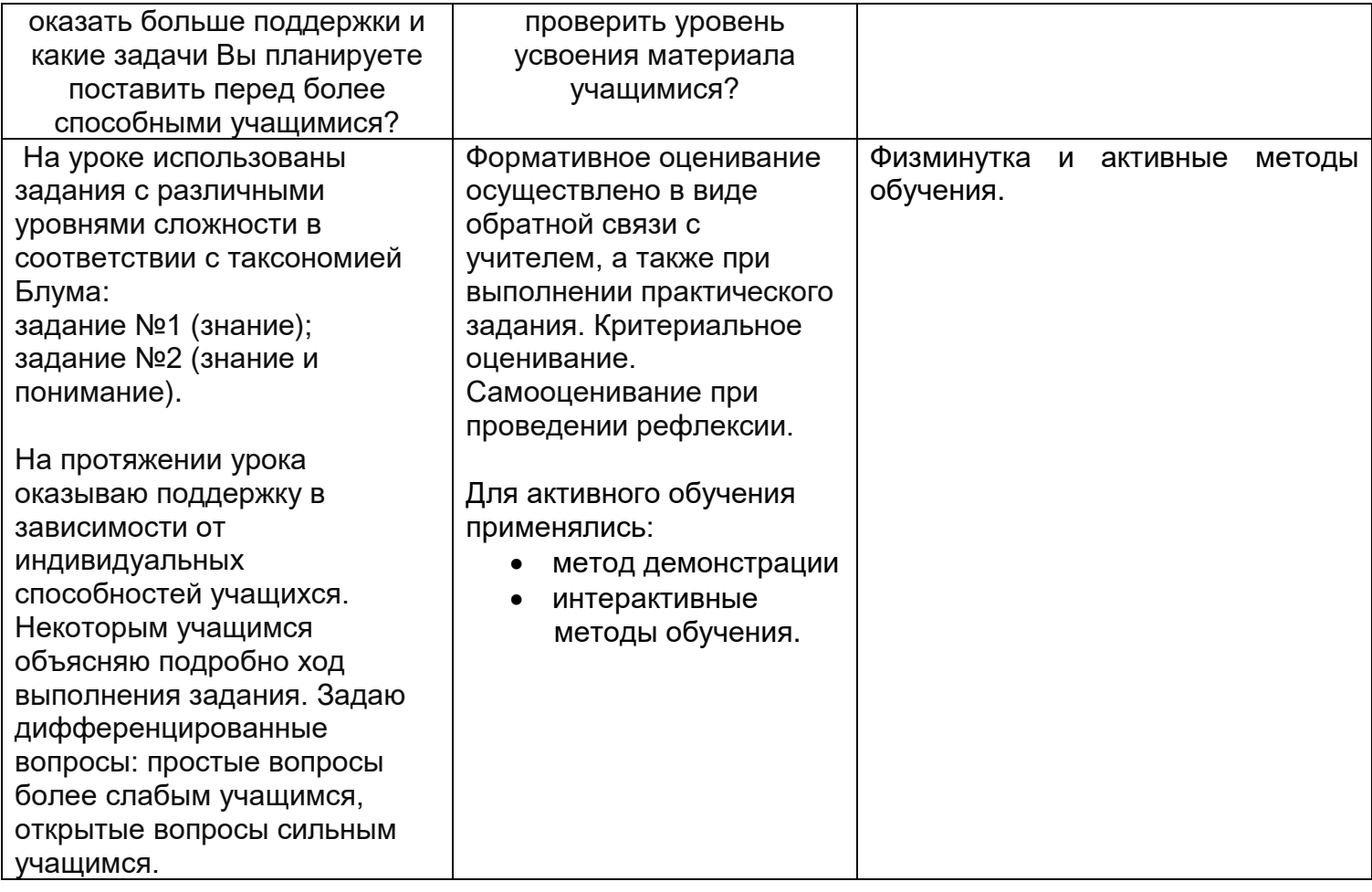

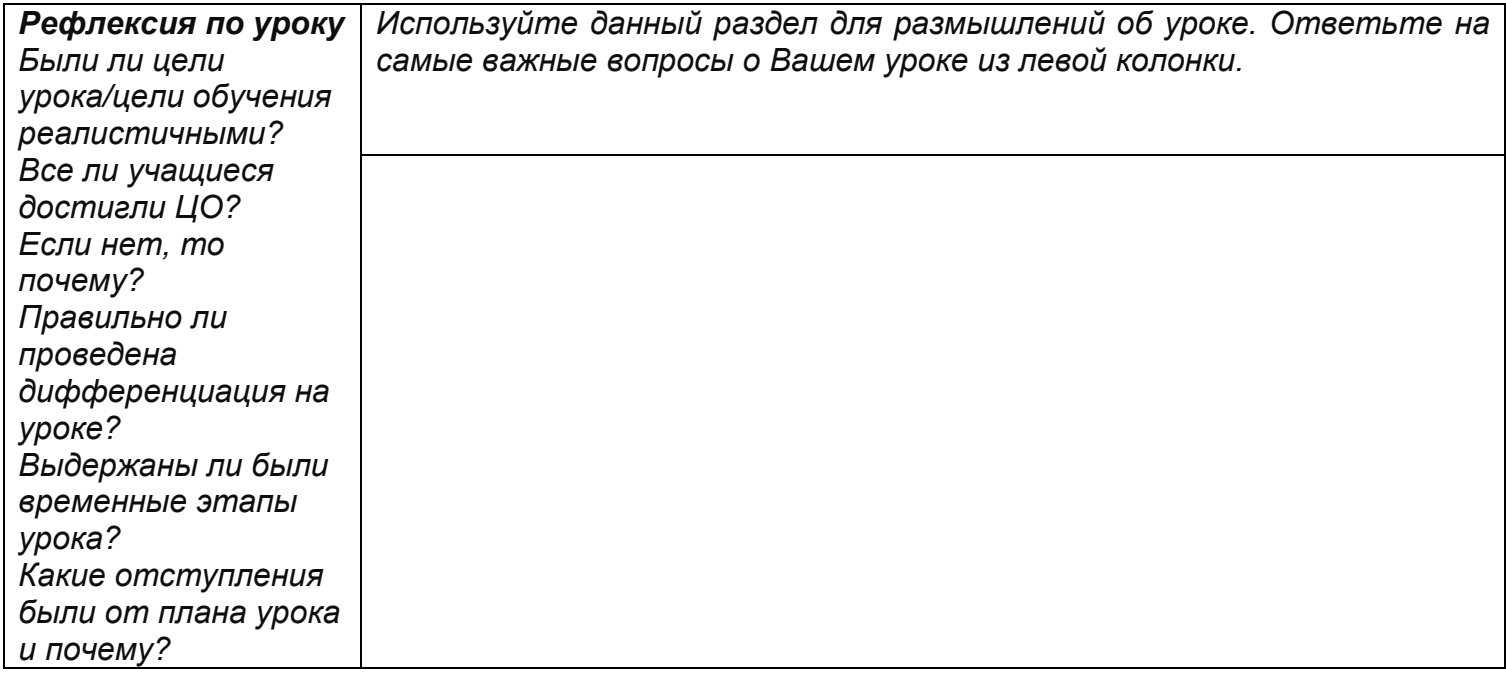

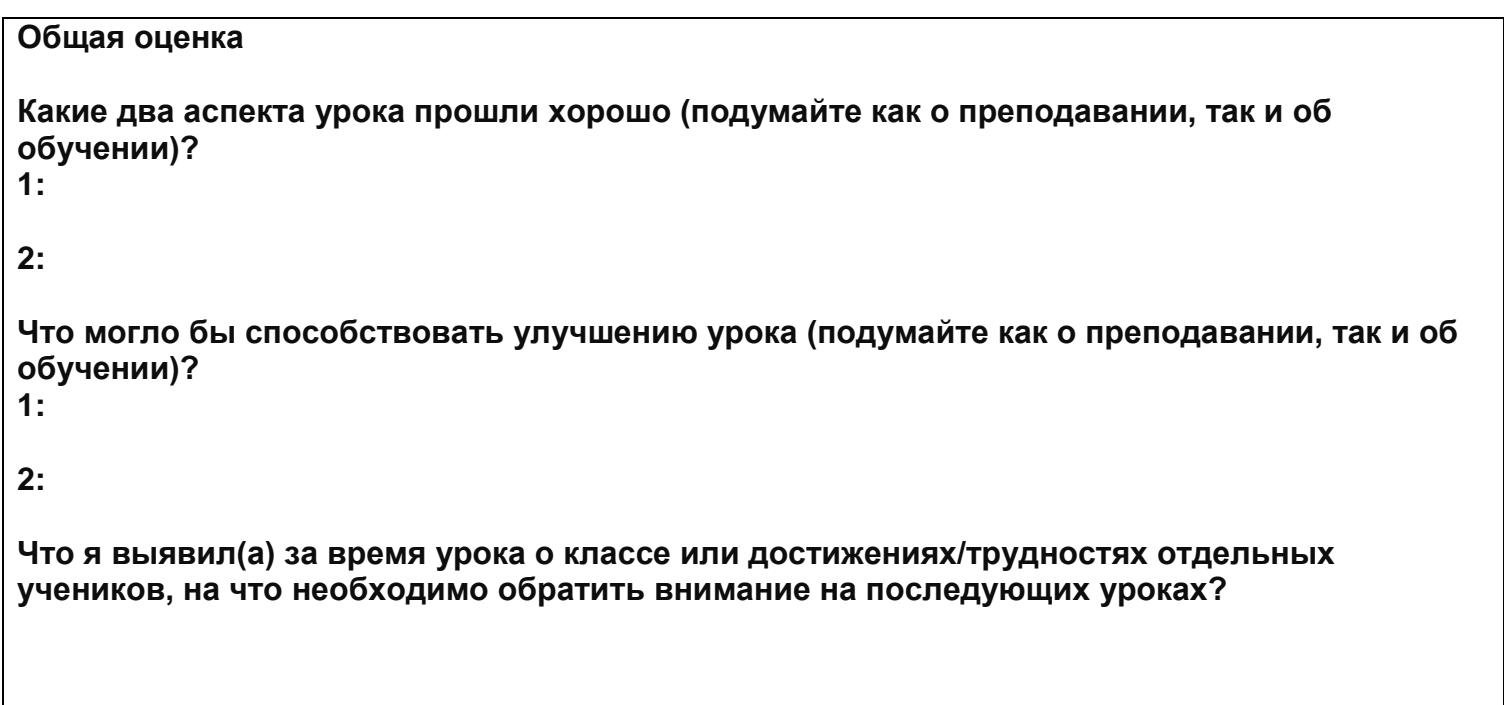

Раздаточный материал.

#### **Тема «Цветовая палитра»**

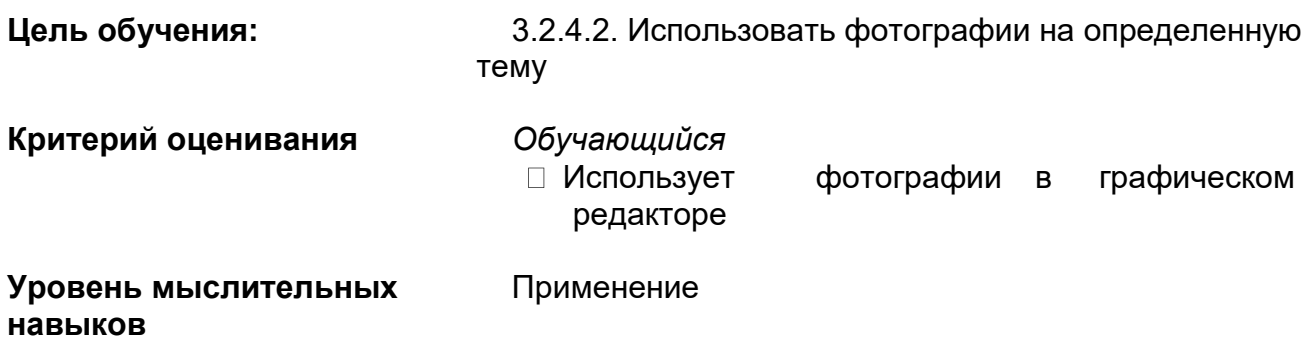

### **Задание**

1. Используя предложенные фотографии на рисунке 1 и 2, создай композицию, представленную на рисунке в графическом редакторе Paint.

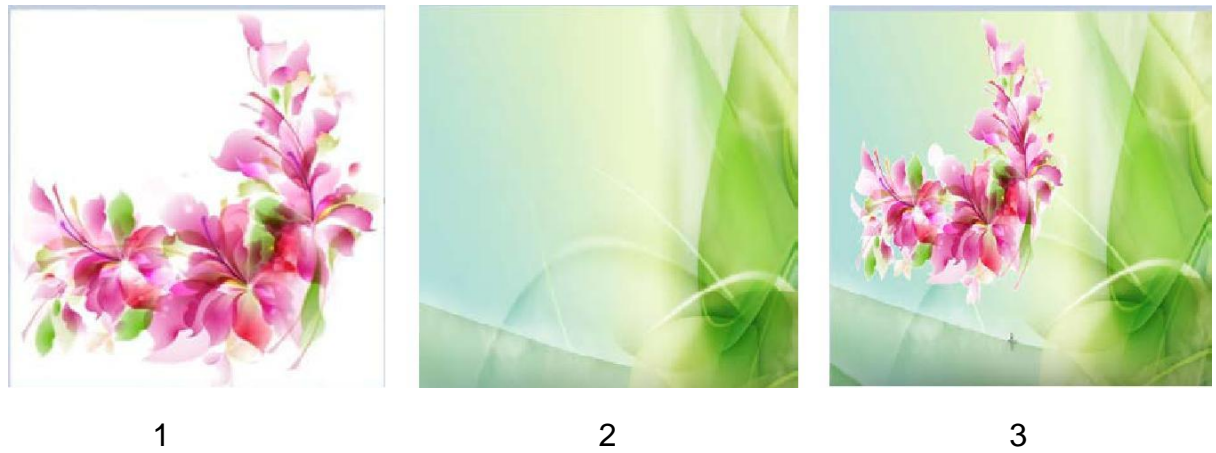

2.Сохрани полученную композицию.

# **Дескриптор** *Обучающийся*

- открывает изображение в графическом редакторе;
- использует инструмент «Выделить»;
- использует инструмент «Копировать»;
- использует инструмент «Изменить размер»;
- использует инструмент «Вставить».